# Fragen und Antworten zu girogo

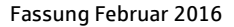

**1. Was ist girogo?** ohne PIN und Unterschrift bezahlen können, also "kontaktlos". Mit girogo können Beträge bis 25 EUR beglichen werden. Damit die SparkassenCard für girogo genutzt werden kann, muss sie zunächst mit einem Guthaben von bis zu 200 FUR aufgeladen zunächst mit einem Guthaben von die zu 200 EUR aufgeladen.<br>Werden werden.

**2. Wie funktioniert das Bezahlen via girogo?** Lesegerät der Kasse halten - allerdings erst, wenn der Betrag von der Kassiererin oder dem Kassierer freigegeben wurde. Das Geld wird dann direkt vom Kartenguthaben abgebucht. Dass der Bezahlvorgang geklappt hat, signalisiert das Gerät optisch und/oder akustisch. Weil girogo - im Gegensatz zur Zahlung per electronic cash – offline funktioniert, dauert die electronic cases.<br>
Datenübermittlung nur Bruchteile einer Sekunde. Datenübermittlung nur Bruchteile einer Sekunde.

**3. Ist girogo sicher?** Kasse freigegeben werden muss und die Abbuchung nur dann funktioniert, wenn die Karte unmittelbar vor das Lesegerät gehalten wird, ist das Bezahlen ner girogo sicher. Eine gehalten wird, ist das Bezahlen per giroge beihen. Eine Lesegerät tauschen die Informationen nach einem hewährten und sicheren Verfahren aus und sicheren Verfahren aus.

Buchung zweifelsfrei dem jeweiligen Händler zuordnen. Und die vom Karteninhaber autorisierten Transaktionen sind die vorm Karteninhaber autorisierten Transaktionen demar<br>außerdem gegen nachträgliche Veränderungen geschützt. außerdem gegen nachträgliche Veränderungen geschützt.

**4. Wie erkenne ich, ob ich mit girogo bezahlen kann?** Sie an einem der folgenden Symbole: Sie an einem der folgenden Symbole:

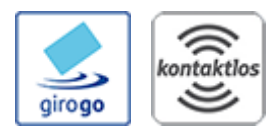

Wenn Sie eines dieser Symbole auch am Bezahl-Terminal der<br>Kasse Ihres Händlers entdecken, wissen Sie, dass bei diesem Händler das Bezahlen per girogo möglich ist. Bundesweit gibt es bereits etliche tausend Akzeptanzstellen für girogo, und es es bereits etting tausend Akzeptanzstellen für girogo, und es<br>werden stetig mehr werden stetig mehr.

**5. Was, wenn der zu zahlende Betrag über 25 EUR liegt?** direkt vom Konto anstatt vom Kartenguthaben gebucht. In diesem Fall müssen Sie die Transaktion wie gehabt entweder mit einer PIN oder Ihrer Unterschrift bestätigen. mit einer PIN oder Ihrer Unterschrift bestätigen.

# **6. Wie erkenne ich, wie viel Guthaben sich noch auf der Karte**

Nach jedem Bezahlvorgang mit girogo sehen Sie am Lesegerät die Höhe des Restguthabens auf Ihrer Karte. Außerdem können auch Chipkartenleser und TAN-Generatoren anzeigen, wie viel Geld sich noch auf der Karte befindet. Diese Geräte bekommen Sie bei Ihrer Sparkasse. Sie bei Ihrer Sparkasse.

**7. Wie lässt sich die Karte aufladen?** Es gibt mehrere Möglichheiten, die Spankassen auf einem Einem<br>Guthaben aufzuladen Guthaben aufzuladen.

## Am Geldautomaten

Bundesweit stehen rund 55.000 Geldautomaten zur Verfügung, um die Karte mit bis zu 200 EUR aufzuladen. Den genauen Betrag können Sie am Automaten eingeben, müssen den Bufladevorgang aber mit der PIN bestätigen Aufladevorgang aber mit der PIN bestätigen.

## Im Internet

Sie können die Karte auch online aufladen unter www.girogo.de</u>. Auch hier sind bis zu 200 EUR möglich, und auch hier muss der Vorgang mit der PIN bestätigt werden. Wenn Sie die Karte online aufladen möchten, brauchen Sie dafür noch ein entsprechendes Gerät, das Sie bei Ihrer Sparkasse bekommen. Sparkasse bekommen.

*An Ladeterminals* Fußballstadien –, die zum Aufladen von Karten bereit stehen. Fuse instandien –, die zum Fundelen von Karten bereit stehen.<br>Auch an diesen Geräten ist zur Bestätigung des Ladevorgangs Auch an diesen Geräten ist zur Bestätigung des Ladevorgangs eine PIN nötig.

*Durch Abo-Laden* Guthaben zu versorgen, ist das automatische Abo-Laden. Wenn das Lesegerät an der Kasse erkennt, dass nicht mehr genug das Lesegers an der Vorhanden ist, kann es Ihre Karte automatisch um einen zuvor bestimmten Betrag aufladen. automatisch um einen zuvor bestimmten Betrag aufladen.

Damit das Abo-Laden funktioniert, müssen Sie hierzu vorab legen Sie dann auch den Ladebetrag fest - er kann zwischen 20 und 50 EUR liegen. und 50 Europan.

Je nachdem, welches Kartenlesemodell der Händler verwendet, kann es sein, dass die Karte für den Ladevorgang in das Gerät gesteckt oder auf den Bezahlteller gelegt werden muss. Und beachten Sie dabei, dass das Abo-Laden nur einmal pro bekendertag ausgeführt werden kann.<br>Kalendertag ausgeführt werden kann. Kalendertag ausgeführt werden kann.

*Am Kassenterminal* trotzdem an der Kasse aufladen. Dafür müssen Sie sie in das Gerät stecken und den Vorgang mit einer PIN bestätigen. Die Karte wird dabei um den festgelegten Betrag von 35 FUR  $\lambda$ ufgeladen bei um den festgelegten Betrag von 35 EUR aufgeladen.

**8. Welche Vorteile bietet girogo Händlern?** verringert auch das Hantieren mit Kleingeld. Außerdem ist es für Händler kostengünstiger als die Abbuchungen per für Händler kostengunstiger<br>Kreditkarte oder electronic cash.

## **9. Was, wenn die SparkassenCard verloren geht?**

das Bezahlen per girogo ermöglichen – quasi wie Bargeld das Bezahlen per girogo ermöglichen Haupten ihre Eingeld besteht die Gefahr, dass auch das Guthaben darauf verloren geht. Sie sollten daher bei Verlust der Karte diese umgehend sperren lassen, und zwar unter der Telefonnummer 116 116. Sobald die Karte einmal gesperrt ist, ist es auch nicht mehr möglich, sie in irgendeiner Form aufzuladen. Wenn die Karte gefunden wird und entsperrt werden kann, ist auch ein vorhandener Abo-Ladeauftrag wieder aktiv vorhandener Abo-Ladeauftrag wieder aktiv.